ATENÇÃO: A cópia impressa a partir da intranet é cópia não controlada.

# OUTLOOK 2013 - **OUTK**

Competência técnica: Informática Básica Conhecimentos relacionados: Correio Eletrônico

# Objetivo Geral

Proporcionar aos participantes o desenvolvimento de habilidades relacionadas ao uso do software Outlook (versão de 2013) no exercício de suas funções.

# Objetivos Específicos

- Enviar e receber e-mails:
- Criar regras;
- Gerenciar agenda de compromissos;
- Organizar contatos;
- Compartilhar tarefas;
- Fazer registro de anotações.

### Metodologia e recursos

Aulas expositivas, material de leitura e aulas práticas.

### Conteúdo Programático

- **·** Introdução
- Interface do Outlook
- Outlook Hoje
- Diferenças para o Outlook 2010
- Gerenciamento de e-mail
	- Caixa de entrada
	- **Enviar e-mail**
	- Anexar arquivos ao e-mail
	- Cancelar um e-mail enviado
	- **In Itens excluídos**
- Funcionalidades
	- Calendário
	- Contatos
	- **Tarefas**
	- Anotações
	- Etapas Rápidas
- Personalizando o Outlook
	- Assinatura
	- Categorias
	- Arquivo morto
	- Criação de pastas
	- Criação de regras
	- Formatação de texto
	- **Recurso de pesquisa**

#### ATENÇÃO: A cópia impressa a partir da *intranet* é cópia não controlada.

- Importação e exportação de dados
- **Webmail**

### Avaliação

Verificação de aprendizagem escrita aplicada no final do curso.

#### **Bibliografia**

Ajuda do Microsoft Outlook 2013. Suporte ao Outlook 2013 na Internet: https://goo.gl/NK9pju

# Carga horária:

10 horas

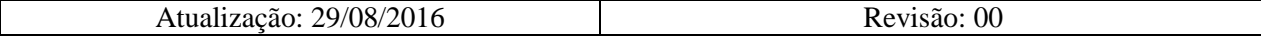